# **Lecture 02. (Part II) Descriptive Statistics**

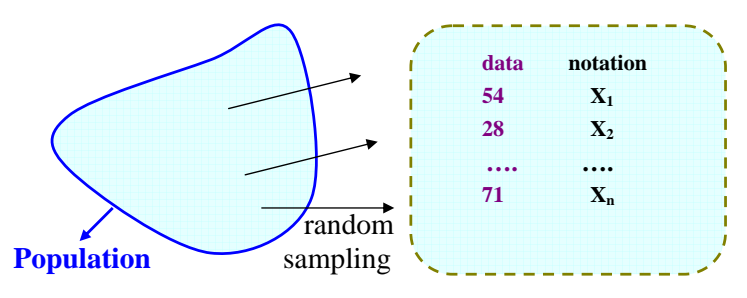

- **Terminology**
- ○ **random sample random variable**
- ○ **sample size**
- **probability density function (and cumulative distribution**
- **function) for continuous random variable**
- **probability mass function for discrete random variable**

**Distribution Histogram** 

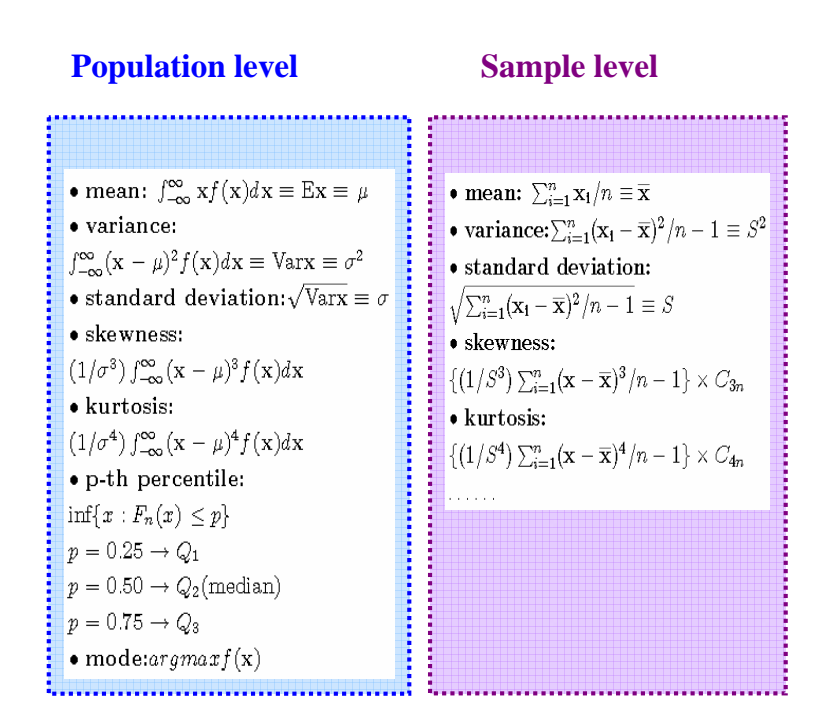

- **\*** The sample version of skewness and kurtosis involve 'correction' terms, C**3n** and C**4n**, which have values close to 1 when n is large. (Ref.: SAS8.2 Help System)
- **\*** At the so-called sample level, the variance has a denominator of 'n-1'. It is due to the requirement of 'unbiasedness'. Where, n-1 is termed as the degrees of freedom (df). However, note that 'unbiasedness' is not a necessary property that we ask for.

## **Some remarks**

• Q**1**,Q**2**,Q**3** are the three most commonly used **percentiles**, and are referred to as the **quartiles**. They represent the 25-, 50-  $25\%$  25% 25% and 75-percentage points, respectively.  $Q_1$   $Q_2$   $Q_3$ 

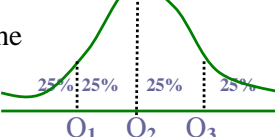

• The measures of "**central tendency**" include: mean, median, and mode. Measures of "**dispersion**" include: variance (std. dev.), Q**3**-Q**1** (inter-quartile range; **IQR)**, the (full) range, kurtosis, etc.

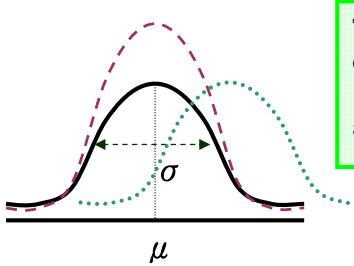

The figure displays how different distributions can have different 'locations' (central tendency) and/or 'scales' (dispersions)

- The IOR, different from the standard deviation, is also a very useful measure of dispersion, which reveals the 'local dispersion' of data within the range between Q**3** and Q**1**. The reader can refer to the corresponding **box-plot** to see the local distribution in this range.
- CV (**coefficient of variation**) is also often used to describe the 'dispersion', while adjusted for the 'overall magnitude' of the data. This is done through dividing the standard deviation by the sample mean:

$$
CV = \frac{S}{\overline{\mathbf{x}}} \times 100\%
$$

• As will be shown in the following artificial example, we illustrate how two distributions may possess close variances but have very distinct kurtosis.

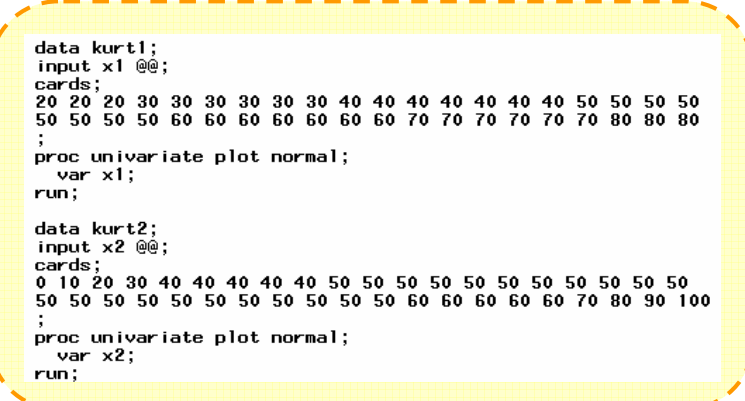

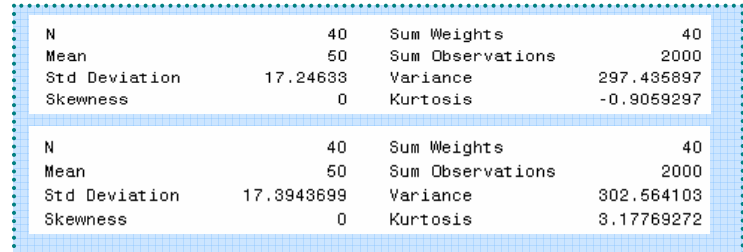

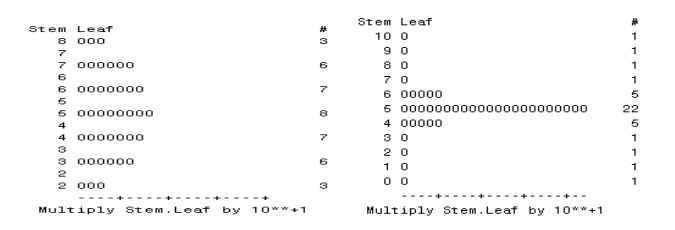

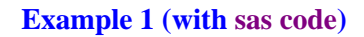

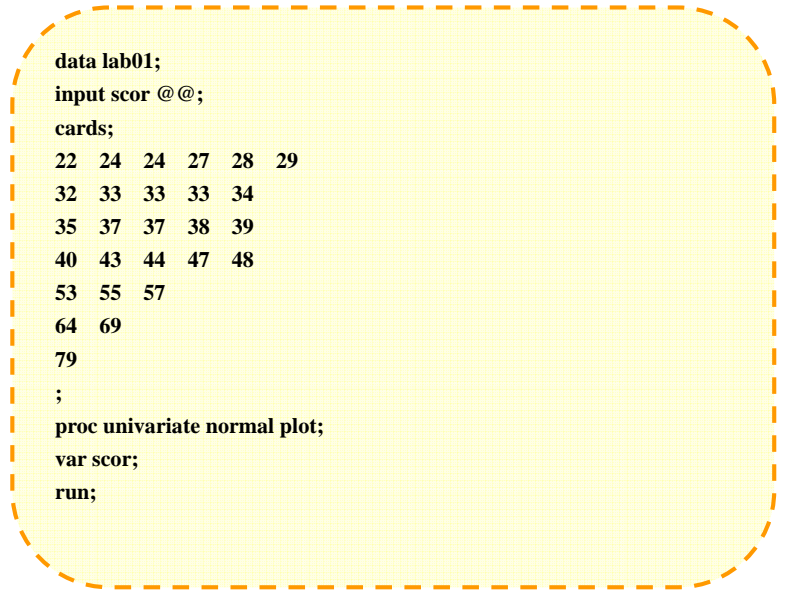

**Note: (on the syntax of SAS)** 

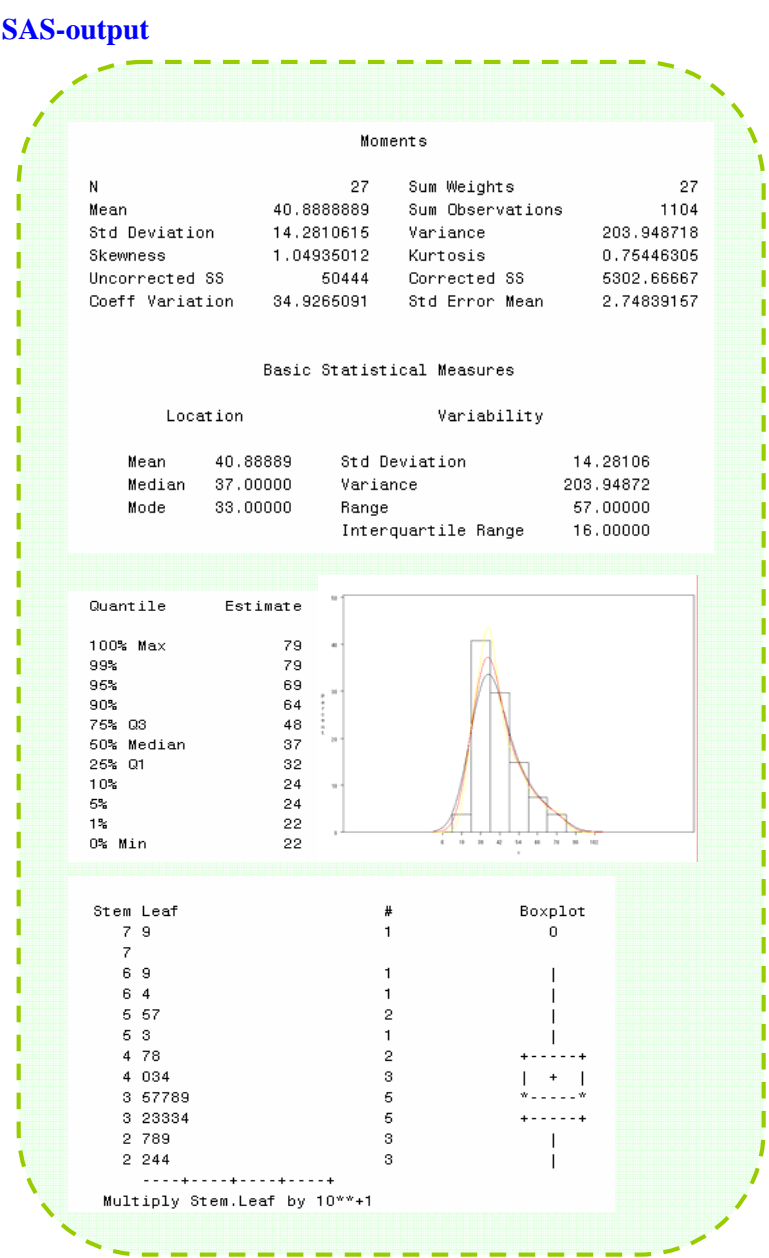

### **Example 2**. **(Length of stay of stroke patients at CMUH)**

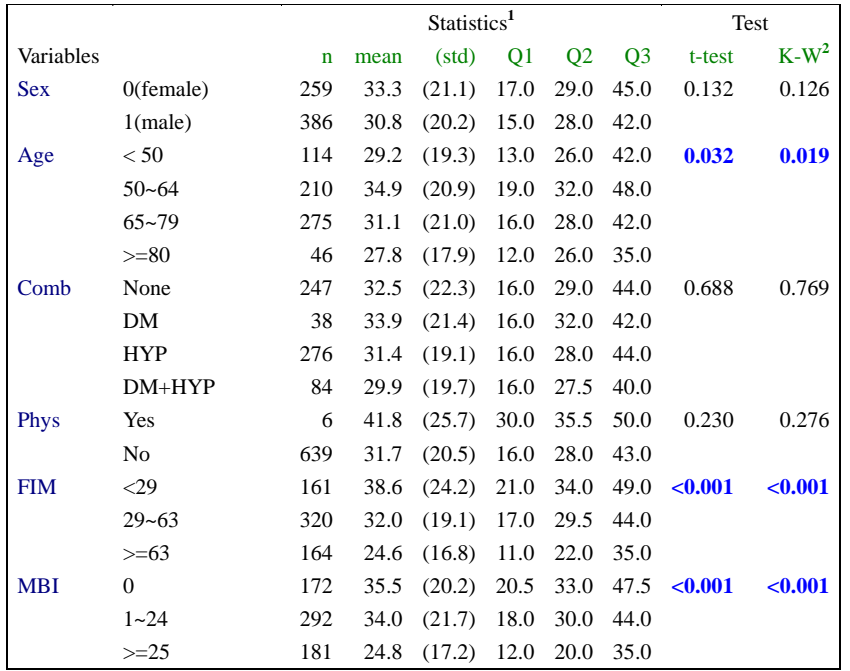

**1. n=Sample size; std=standard deviation; Q1, Q2, and Q3 are the 25-, 50-** 

**(median), and 75-percentage points.** 

**2. Analysis of variance, reduces to t-test when K=2.** 

**3. Kruskal-Wallis test, reduces to Wilcoxon's ranksum test when K=2** 

**Source**: "A model-based prediction on length of stay for rehabilitated stroke patients

of mid-Taiwan" (by Chien-Lin Lin et al., CMUH; **preprint**)

**Note: FIM** (functional independence measure)的內容包括自我照顧能力、大小便控

制、移位、走動、溝通、社會認知等因子,共分為18項,總分最高126,最低18。

## **Example 2 (revisited with sas code) (** $\star$  **optional)**

<u> Maria Maria Maria Maria Maria Maria (</u>

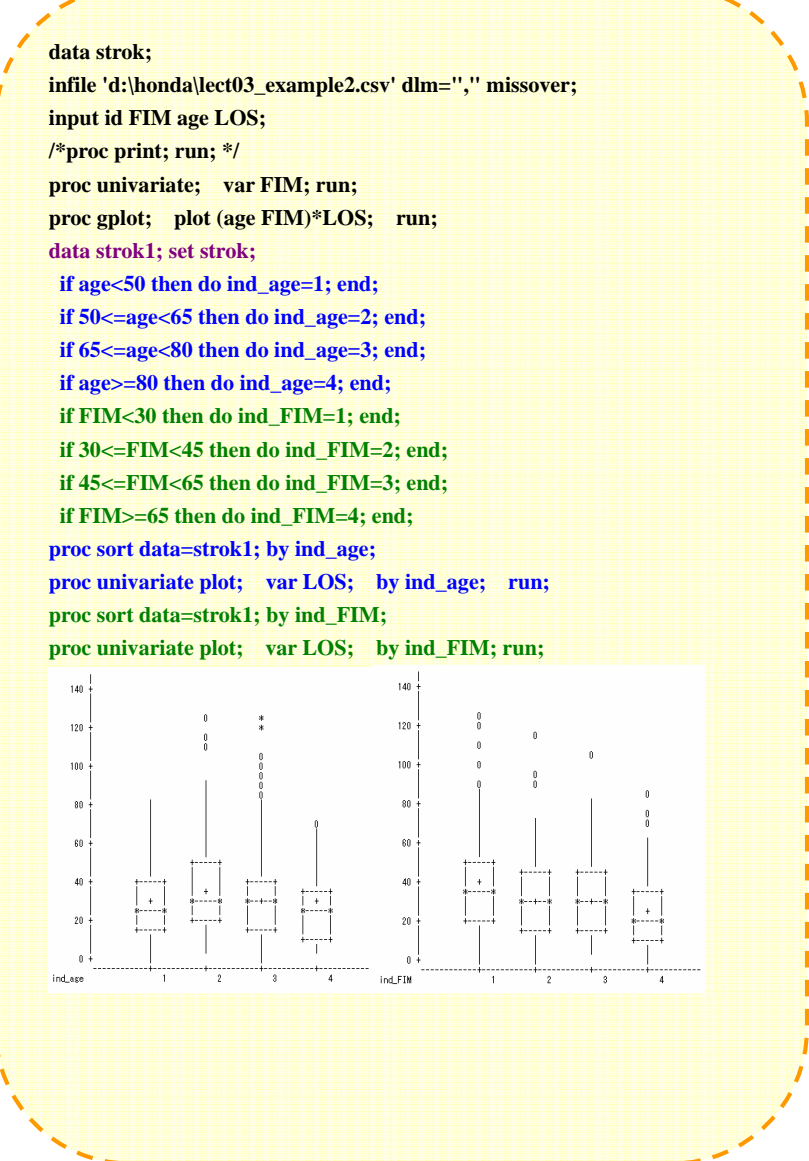

# **The Normal Probability Plot** [a  $\bf{O}\text{-}$ **Q** plot] ( $\star$  optional)

• probability density function (**pdf**) and cumulative distribution

function (**cdf**) of a continuous-type random variable (x):

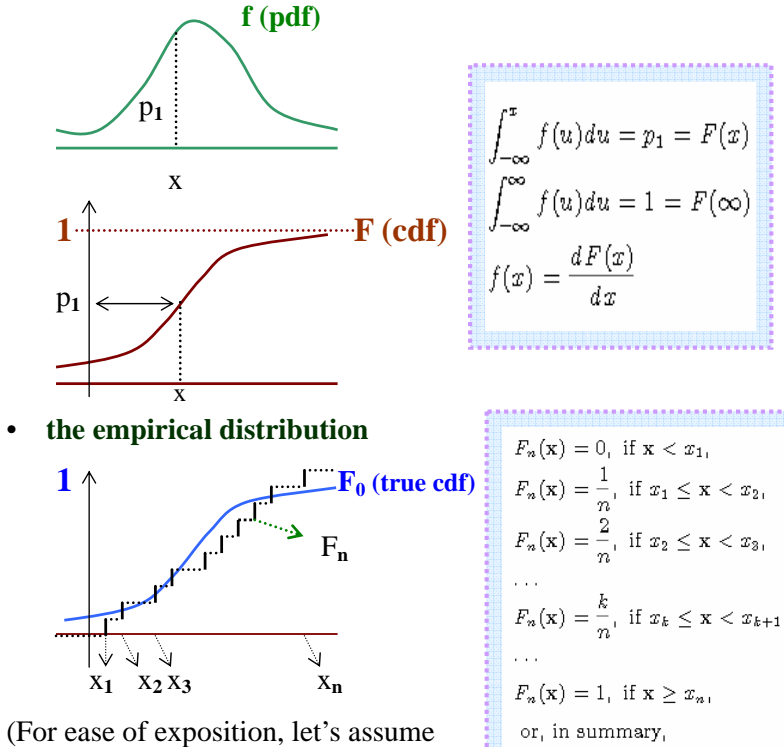

 $x_1 < x_2 < x_3 < ... < x_n$ )

•

- The **indicator function 1**{A}=1, if the event A is true, and  $=0$ , otherwise.
- When n goes to infinity, the distance between  $F_n(\cdot)$  and  $F_0(\cdot)$ approaches 0 :

 $\sup_{\{x\}} |F_n(x) - F_0(x)| \rightarrow 0,$ a basic property on which the famous **Kolmogorov-Smirnov**

 $F_n(\mathbf{x}) = \frac{1}{n} \sum_{i=1}^n \mathbf{1} \{x_i \leq \mathbf{x}\}.$ 

**(KS) test** is based. However, it's worth of noting that the KS test can be applied to test for goodness-of-fit problems with respect to any specific parametric distributions  $F_0(\cdot)$ .

• **The idea behind a 'Q-Q plot'** [If F**0** is a **Gaussian distribution**, cdf= $\Phi(x)$  and pdf= $\phi(x)$ , then it is called a 'normal probability plot'.]

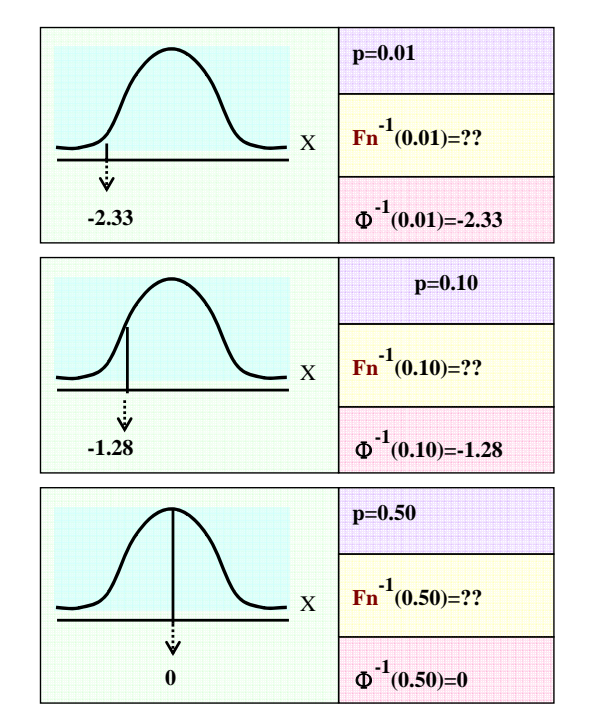

• Plotting  $\mathbf{F_n}^{-1}(\mathbf{p})$  vs.  $\Phi^{-1}(\mathbf{p})$  for different values of p gives the so-called normal probability plot.  $[F_n^{-1}(p)$  and  $\Phi^{-1}(p)$  are the two **q**uantiles correspond to the same p for the empirical distribution  $F<sub>n</sub>$  and cumulative (standard) normal distribution respectively. That's the reason why it is called a **Q-Q plot**.]

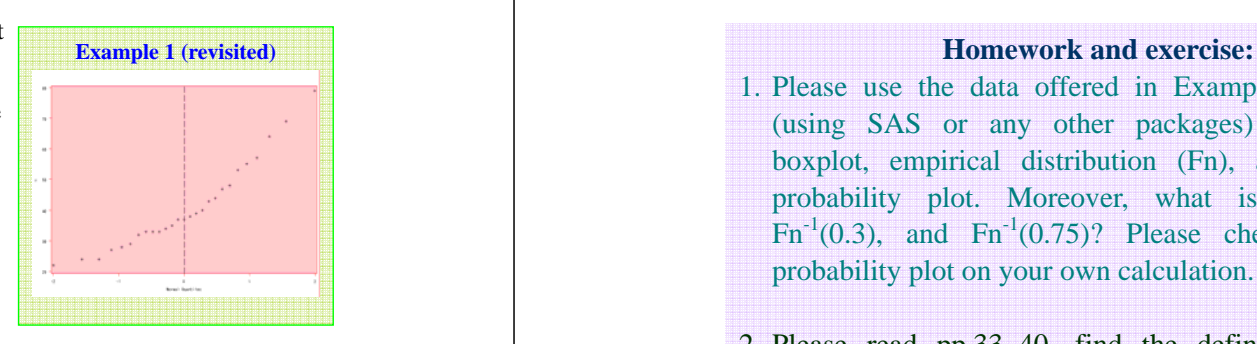

- Ideally, if the data  $X_1$ ,  $X_n$  are drawn from the hypothetical  $F_0$  (say the Gaussian distribution), then the points  $(\Phi^{-1}(p), F_n^{-1}(p))$  (for different p) will scatter around (very close to) the line x=y in the Cartesian X-Y plane (in case the data are suitably standardized.) This is a very useful **diagnostic plot** (or simply 'diagnostics'). In applications, seeking for powerful diagnostics is an ever-lasting effort for almost all sub-fields of statistics.
- **Q**: How to select p?

**Ans**.: For a sample of size n, it is convenient to consider the following p:  $p=1/n$ ,  $2/n$ , ...,  $n-1/n$ , and  $n/n (=1)$  !!

1. Please use the data offered in Example 1 to produce (using SAS or any other packages) the histogram, boxplot, empirical distribution (Fn), and the normal probability plot. Moreover, what is the 'quantile'  $Fn^{-1}(0.3)$ , and  $Fn^{-1}(0.75)$ ? Please check the normal probability plot on your own calculation.

2. Please read pp.33~40, find the definition of sample correlation (r), and calculate 'r' of **Example 2.6a** in your textbook (page 38).

3. Do the following problems in your textbook (pp  $41 \sim 54$ ): 26, 29, 32